## **UNIVERSIDAD SAN FRANCISCO DE QUITO USFQ**

**Colegio de Ciencias e Ingenierías**

# **Modelo de programación entera para la generación de horarios para alumnos de primer semestre de la Universidad San Francisco de Quito**

**Sistematización de experiencias prácticas de investigación e intervención**  .

# **Renata Valeria López Guerreo Karen Melissa Cisneros Ruiz**

**Ingeniería Industrial**

Trabajo de titulación presentado como requisito para la obtención del título de Ingeniero Industrial

Quito, 19 de Mayo de 2017

# **Universidad San Francisco de Quito USFQ Colegio DE CIENCIAS E INGENIERÍA**

**HOJA DE CALIFICACIÓN DE TRABAJO DE TITULACIÓN**

## **Modelo de programación entera para la generación de horarios para alumnos de primer semestre de la Universidad San Francisco de Quito**

# **Renata Valeria López Guerrero Karen Melissa Cisneros Ruiz**

Calificación:

Nombre del profesor, Título académico Galo Eduardo Mosquera Recalde, M.Sc.

Firma del profesor

Quito, 19 de mayo de 2017

## **Derechos de Autor**

Por medio del presente documento certifico que he leído todas las Políticas y Manuales de la Universidad San Francisco de Quito USFQ, incluyendo la Política de Propiedad Intelectual USFQ, y estoy de acuerdo con su contenido, por lo que los derechos de propiedad intelectual del presente trabajo quedan sujetos a lo dispuesto en esas Políticas.

Asimismo, autorizo a la USFQ para que realice la digitalización y publicación de este trabajo en el repositorio virtual, de conformidad a lo dispuesto en el Art. 144 de la Ley Orgánica de Educación Superior.

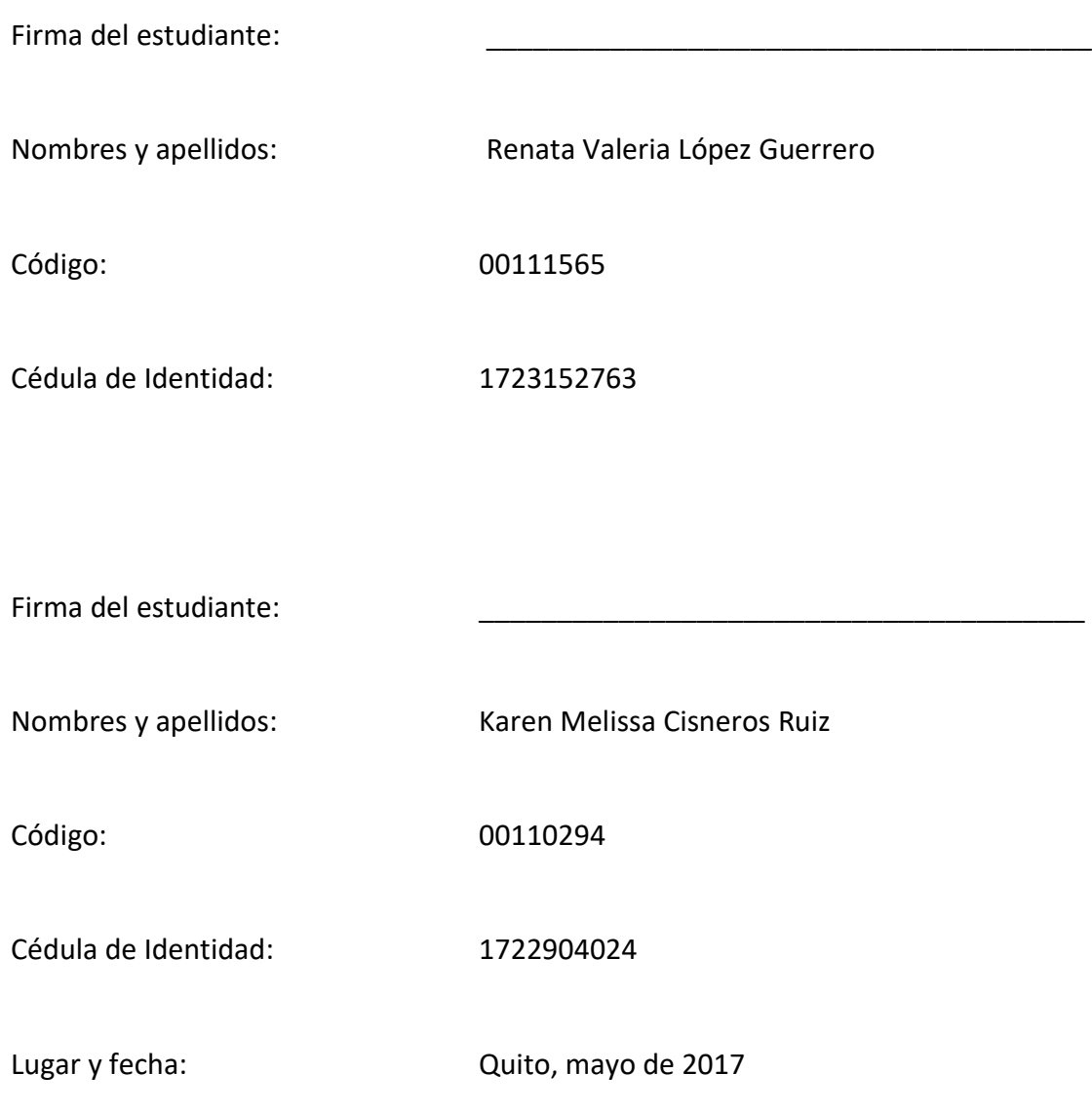

## **Resumen**

La Universidad San Francisco de Quito a lo largo de los últimos años ha incrementado su demanda, en consecuencia, la disposición de horarios cómodos para alumnos de primer semestre se ha reducido. En base a esto, se decide realizar una asignación automática de horarios. El estudio busca aplicar Investigación de Operaciones para la generación de un modelo de optimización, que permita la obtención de un horario para cada estudiante de primer semestre; considerando los intereses de la universidad. Para esto, se utilizará la metodología de Lieberman y Hillier, para formular un modelo de programación entera. Finalmente, para la validación del funcionamiento del modelo se comprobó el cumplimiento de todas las restricciones dentro de los horarios generados.

**Palabras clave:** problema de asignación, programación lineal, generación de horarios.

## **Abstract**

Over the last years, Universidad San Francisco de Quito has increased its demand. As a result, the provision of adequate schedules is more difficult each semester for new students. Consequently, this study aims to develop a tool that automatically generates the schedules needed. It also seeks to apply Operations Research for the generation of an optimization model, which allows obtaining a schedule for each student in their first semester, in which all relevant restrictions are considered according to the internal interests of the university. For this, the methodology of Lieberman and Hillier will be used to develop a mathematical model. Finally, the validation of the model performance is done by testing the accomplishment of all the restrictions within the generated schedules.

**Keywords:** assignment problem, linear programming, generation of schedules.

## **Tabla de Contenido**

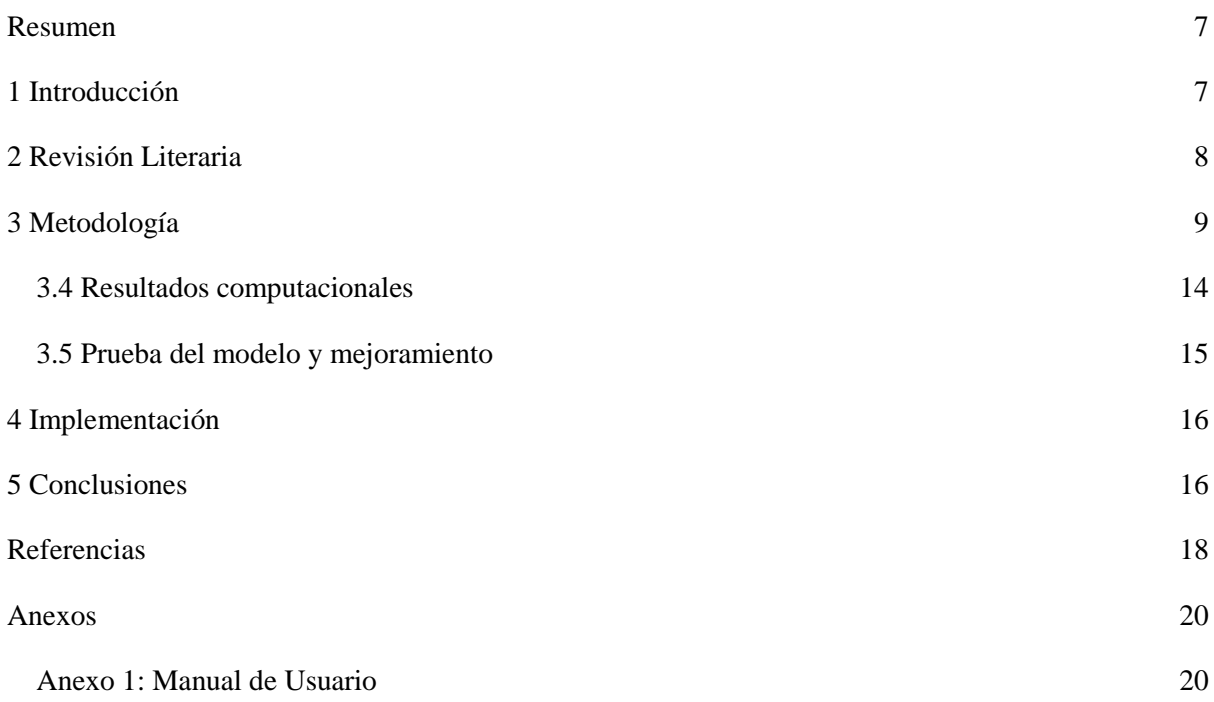

## **Modelo de programación entera para la generación de horarios para alumnos de primer semestre de la Universidad San Francisco de Quito**

Karen Melissa Cisneros Ruiz, karen.cisneros@estud.usfq.edu.ec Renata Valeria López Guerrero, renata.lopez@estud.usfq.edu.ec Galo Eduardo Mosquera Recalde\* , gemosquera@usfq.edu.ec

> Universidad San Francisco de Quito Avenida Diego de Robles y vía Interoceánica ECUADOR

### **Resumen**

La Universidad San Francisco de Quito a lo largo de los últimos años ha incrementado su demanda, en consecuencia, la disposición de horarios cómodos para alumnos de primer semestre se ha reducido. En base a esto, se decide realizar una asignación automática de horarios. El estudio busca aplicar Investigación de Operaciones para la generación de un modelo de optimización, que permita la obtención de un horario para cada estudiante de primer semestre; considerando los intereses de la universidad. Para esto, se utilizará la metodología de Lieberman y Hillier, y se formulará un modelo de programación entera. Finalmente, para la validación del funcionamiento del modelo se comprobó el cumplimiento de todas las restricciones dentro de los horarios generados.

*Palabras clave:* problema de asignación, programación lineal, generación de horarios.

## **1 Introducción**

La Universidad San Francisco de Quito (USFQ) es una institución que tiene como objetivo, formar, educar, investigar y servir a la comunidad mediante la filosofía de Artes Liberales (Universidad San Francisco de Quito, 2016). Cada estudiante que ingresa cuenta con una malla curricular basada en la carrera en la que se encuentra inscrito, la misma que sirve de guía en la selección de materias que los alumnos realizan cada periodo académico a lo largo de su carrera universitaria. En esta institución, los estudiantes debían registrarse, por sí solos, en las materias correspondientes en los horarios disponibles dentro del sistema de la USFQ: Banner. En este sistema se crea una preferencia para alumnos de últimos años, lo que genera conflicto para estudiante de años menores, en especial los recién ingresados. Es por esto que a partir del primer semestre académico 2016-2017, se implementa un nuevo sistema mediante el lenguaje de programación Visual Basic for Applications, que asigna de manera semi-automática un horario a cada estudiante que ingresa a

primer semestre, de modo que se evite conflictos de falta de cupo y mejore la organización a nivel administrativo.

En este estudio, se propone la construcción de una herramienta que pueda ser usada para la generación de horarios de estudiantes nuevos de manera periódica. A través de la generación de un modelo matemático que cubra con las restricciones y características particulares de la institución, se busca asegurar la inscripción de todos los alumnos en cada una de sus respectivas materias. Dentro de las consideraciones que se toman en cuenta para este modelo, son 35 carreras que pertenecen a la modalidad presencial diurno del campus Cumbayá, cada una con su respectiva malla curricular (Universidad San Francisco de Quito, 2016). Adicionalmente, se determina que las clases tienen una duración de 1.5 horas a la semana, de lunes a jueves en un horario a partir de las 7am hasta las 7pm dentro de las 102 aulas disponibles. Estas últimas incluyen clases regulares y aquellas con equipo especial ya sean laboratorios, espacios específicos para ciertas materias y más. (Equipo de mejoramiento continuo USFQ, 2016).

### **2 Revisión Literaria**

La generación de horarios viene ligada estrechamente con el manejo de recursos, estos consisten en las materias, aulas y periodos disponibles por la institución. El objetivo principal de la asignación es vincular los alumnos con estos bienes de la universidad (Daskalaki, et. al, 2004).

Para la resolución de asignación de horarios a lo largo de los años, se han desarrollado distintas metodologías que modelan el problema de diferente manera. Algunas de las estrategias incluyen programación lineal entera como los trabajos de Sarin (2009) y Kristiansen (2014). Otro método de resolución de este tipo de problemas es a través de la programación entera pura (PE) como Daskalaki et al. (2004), Ojha (2013), Schimmelpfeng (2006) y Dimopoulou (2001); la cual es aplicable cuando las variables de decisión poseen un valor entero, esto quiere decir que rompe con el supuesto de divisibilidad de la programación lineal. Cuando el modelo solo puede tomar valores enteros, se trata con un problema de PE. Sin embargo, cuando solo ciertas variables rompen el supuesto de divisibilidad, se trabaja con un modelo de programación entera mixta (PEM) (Hillier, 2010). Dimopoulou en su trabajo utiliza este tipo de programación para mejorar la asignación de horarios, en el cual enfatiza restricciones importantes para evitar cruces de clases, aulas y profesores. Para este estudio, los recursos tratan de estudiantes y aulas, por lo que se utilizará PE. En el estudio realizado por Daskalaki, se muestra su aplicación para la creación de horarios tomando en cuenta diferentes características para cada clase que son aplicables para el caso de la universidad de este estudio. El modelo considera clases que se deben dictar en un solo periodo, clases que deben ser consecutivas de otras y la asignación de varios horarios de clase para una misma materia cuando existe alta demanda. En contraste con el estudio que se desea realizar, Daskalaki et al. tiene como

función objetivo minimizar costos, y como parámetro del modelo, existen grupos iniciales de alumnos pre-definidos.

Finalmente, la metodología a utilizar es la de Lieberman y Hillier, que consiste en varias etapas que ayudan a la formulación y resolución del modelo matemático. El primer paso, es la definición del problema de interés, dentro de esta etapa, también se recolectan los datos necesarios para la resolución del problema. A continuación, se formula el modelo matemático correspondiente. La tercera etapa, consiste en la obtención de resultados computacionales, los mismos que se validan y corrigen, de acuerdo a las necesidades inherentes del problema, en la siguiente etapa de prueba y mejoramiento. La etapa final es la implementación del modelo matemático. (Hillier, 2010). El alcance de este estudio solo abarca hasta la prueba y mejoramiento del modelo debido a que la etapa de implementación requiere de mayor tiempo y disposición de recursos de la USFQ.

## **3 Metodología**

#### 3.1. Definición del Problema:

A lo largo de los últimos años, la demanda de estudiantes que ingresan a la USFQ ha aumentado en un 3.7% en promedio por carrera (Admisiones USFQ, 2016). En consecuencia, el nivel de quejas por parte de los padres de familia incrementa por razones como falta de cupo o un horario insatisfactorio para los alumnos nuevos (Equipo de mejoramiento continuo USFQ, 2016).

Debido a los problemas hallados por la creciente demanda de ingreso de alumnos de primer semestre de la USFQ, se propone una mejora del proceso de creación de horarios a través de un modelo matemático. Donde el objetivo es asignar un horario para cada grupo de alumnos que ingresen a la universidad y a su vez, optimizar el uso de las aulas. Para esto se consideran varios factores. En primer lugar, el horario es distribuido de lunes a jueves. En estos días, los alumnos son asignados todas las materias y la cantidad de periodos de las mismas que su malla académica indique. En base a esto, se toma en cuenta los distintos tipos de materias existentes: materias de dos periodos semanales que deben ser tomadas en dos días diferentes, lunes y miércoles, o martes y jueves; materias de dos periodos consecutivos semanales que deben ser tomadas en un mismo día; y finalmente, materias de un solo periodo semanal que pueden ser tomadas en cualquier día de la semana. En segundo lugar, el modelo considera las capacidades internas de la USFQ, tanto de aulas como de materias. Además, dentro los horarios generados, no deben existir cruces de aulas, materias o alumnos. Otro factor a considerar en el modelo, son las clases especiales dictadas en la USFQ, las mismas que pueden ser impartidas solo en aulas específicas. Finalmente, el modelo matemático toma en cuenta la existencia de estudiantes con capacidades especiales y los asigna a aulas accesibles.

En base a la revisión literaria mencionada anteriormente y el problema planteado, se decide resolver este problema de asignación mediante programación lineal entera debido a los resultados obtenidos descritos en los estudios revisados y las condiciones propias del problema. Para esto, se tomarán restricciones de conflicto halladas en el modelo ya implementado del artículo de Daskalaki, et. al (2004) y el modelo se complementará con las restricciones propias de la USFQ. La razón por la cual se toma este estudio como ejemplo, es que este brinda una solución adaptable a la situación de la USFQ, donde se genera horarios indicando las materias, las aulas, el día y el periodo en que cada grupo de estudiantes está programado. Adicionalmente, se generarán nuevas restricciones específicas para las condiciones bajo las cuales se encuentra la USFQ como por ejemplo la disponibilidad de recursos 4 días a la semana, asignación de materias especiales a aulas específicas, consideración de grupos con capacidades especiales y aulas accesibles, entre otras. Bajo este modelo, es necesario clasificar a los estudiantes de la USFQ en grupos pre establecidos de acuerdo a su carrera. Es importante mencionar que la cantidad de estudiantes dentro de un grupo se determina por la materia con capacidad mínima dentro de sus mallas académicas. La dimensión de cada grupo no debe sobrepasar las capacidades de cada una de las materias que este grupo de estudiantes deba coger según su malla curricular.

#### 3.2. Formulación del modelo matemático

3.2.1. Conjuntos de datos considerados para la estructura del modelo:

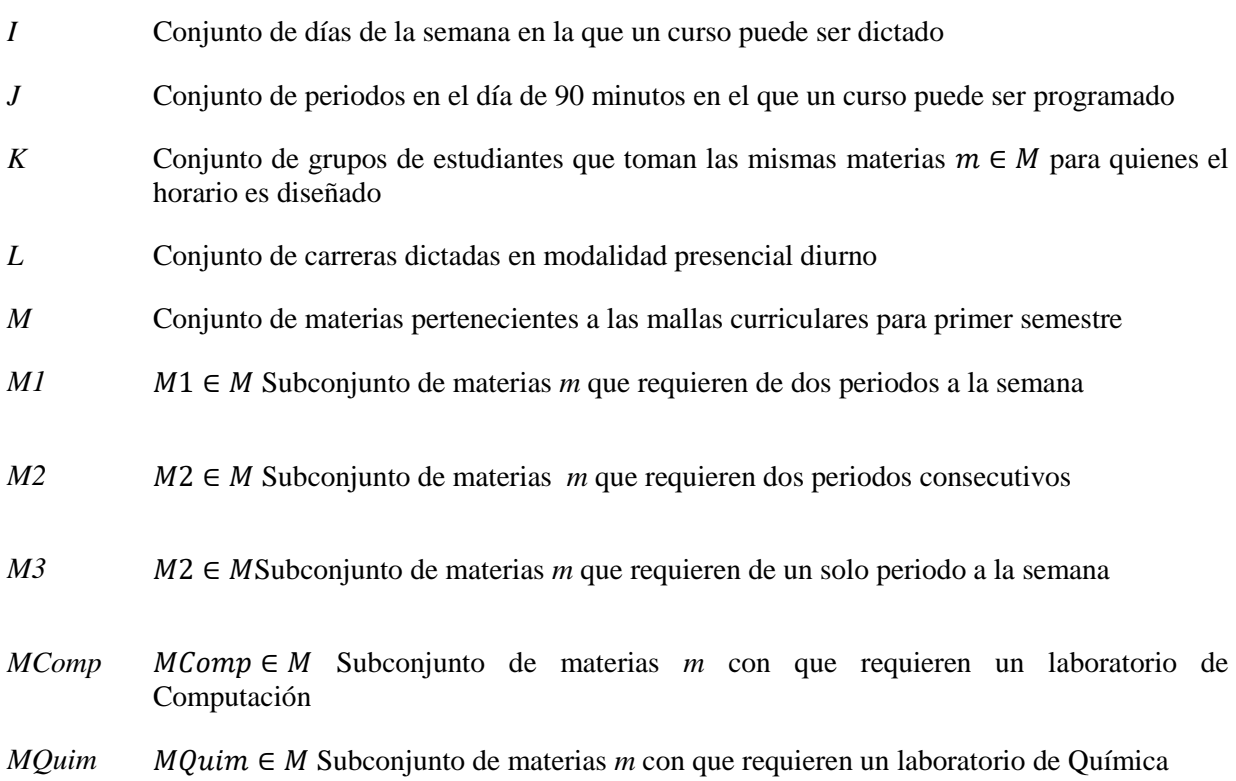

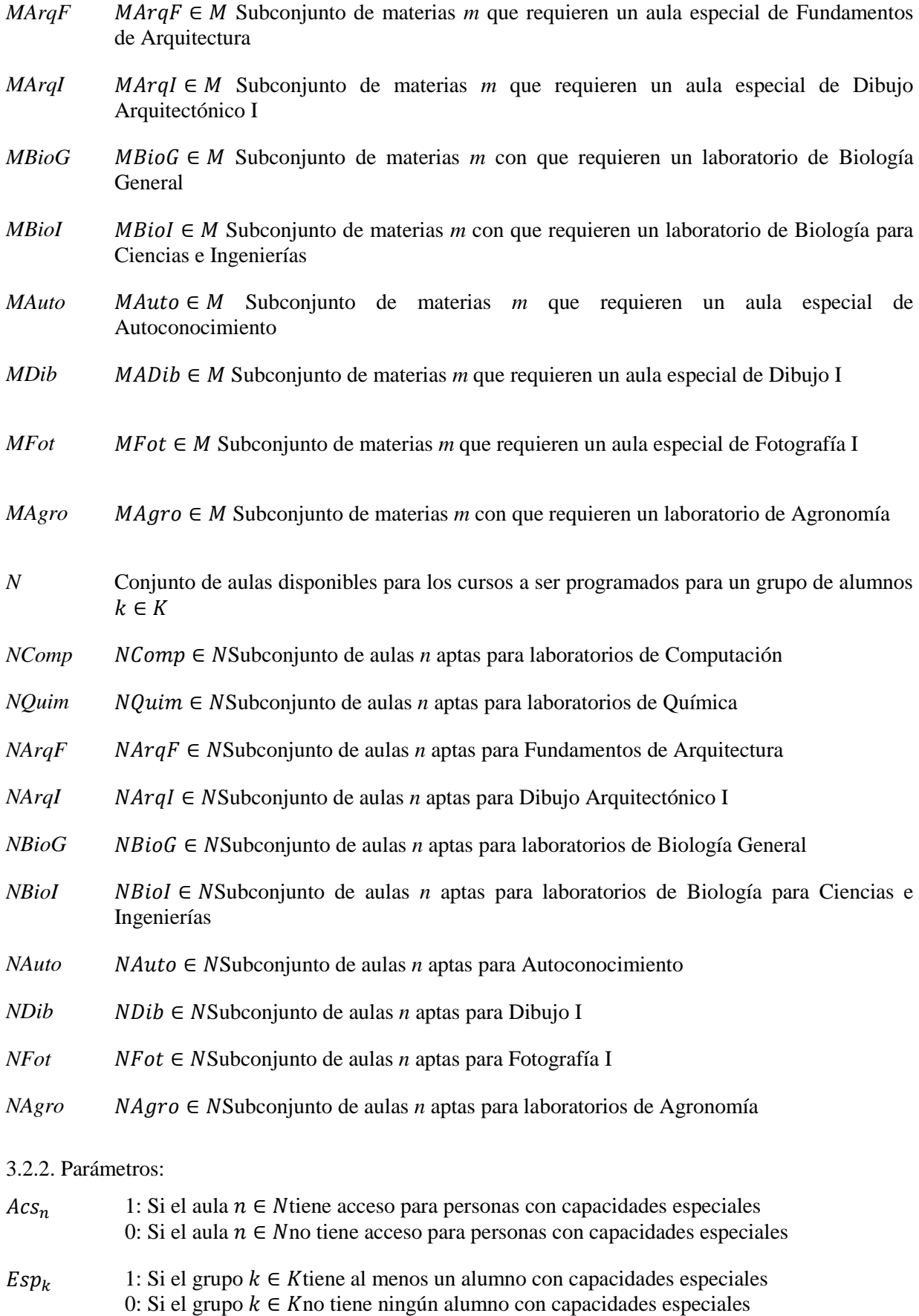

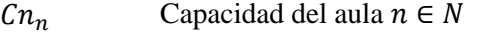

 $Cm_m$  Capacidad histórica de la materia  $m \in M$ 

 $Dim_k$  Dimensión del grupo  $k \in K$ 

 $Dem_{k.m}$  Demanda de materias  $m \in M$ , del grupo  $k \in K$ 

3.2.3. Variable de decisión binaria:

 $x_{i,j,k,m,n}$  Donde,  $i \in I, j \in J, k \in K, m \in M$  y  $n \in N$ . Esta variable toma el valor de 1 cuando un curso  $m$  para el grupo de estudiantes  $k$ , es programado en el  $j$  periodo del dia  $i$  en la clase  $\boldsymbol{n}$ .

$$
Minimization Z = \sum_{i \in I} \sum_{j \in J} \sum_{k \in K} \sum_{m \in M} \sum_{n \in N} (Cn_n - Dim_k) x_{i,j,k,m,n}
$$
 (1)

Sujeto a:

$$
\sum_{m \in M} \sum_{n \in N} x_{i,jk,m,n} \le 1 \qquad \forall i \in I, \forall j \in J, \forall k \in K \qquad (2)
$$

$$
\sum_{k \in K} \sum_{m \in M} x_{i,jk,m,n} \le 1 \qquad \forall i \in I, \forall j \in J, \forall n \in N \qquad (3)
$$

$$
x_{i,jk,m,n} \le x_{i+2,j,k,m,n} \qquad \qquad \forall i \in I | i < 3, \forall j \in J, \forall k \in K
$$
\n
$$
\qquad \forall m \in M1, \forall n \in N \qquad (4)
$$

 $\forall i \in I | i < 3, \forall j \in J,$  $\forall k \in K \forall m \in M1, \ \forall n \in N$ 

$$
x_{i+2,j,k,m,n} \leq x_{i,j,k,m,n}
$$

$$
\sum_{i \in I} \sum_{j \in J | j < 7} \sum_{k \in K} \sum_{n \in N} x_{i,j,k,m,n} = 0 \qquad \qquad \forall m \in M2 \tag{6}
$$

$$
\sum_{i \in I} \sum_{j \in J} \sum_{n \in N} x_{i,jk,m,n} = Dem_{k,m} \qquad \forall k \in K, \ \forall m \in M
$$
 (7)

$$
\sum_{i \in I} \sum_{j \in J} \sum_{m \in M} x_{i,j,k,m,n} \times Esp_k \leq 2 Acs_n \qquad \forall n \in N, \forall k \in K
$$
 (8)

$$
\sum_{i \in I} \sum_{j \in J | j < 7} \sum_{k \in K} \sum_{n \in N} x_{i,j,k,m,n} = 0 \qquad \qquad \forall m \in M | m = FundArg \tag{9}
$$

$$
\sum_{i \in I} \sum_{j \in J} \sum_{n \in N \setminus NComp} \sum_{k \in K} x_{i,j,k,m,n} = 0 \qquad \forall m \in MComp
$$
 (10)

$$
\sum_{i \in I} \sum_{j \in J} \sum_{n \in N \setminus NQ} \sum_{\text{sum } k \in K} x_{i,j,k,m,n} = 0 \qquad \forall m \in MQuim \tag{11}
$$

$$
\sum_{i \in I} \sum_{j \in J} \sum_{n \in N \setminus NArgF} \sum_{k \in K} x_{i,j,k,m,n} = 0 \qquad \forall m \in MArgF \tag{12}
$$

(5)

$$
\sum_{i \in I} \sum_{j \in J} \sum_{n \in N \setminus Narg} \sum_{k \in K} x_{i,j,k,m,n} = 0 \quad \forall m \in MArgI
$$
\n(13)  
\n
$$
\sum_{i \in I} \sum_{j \in J} \sum_{n \in N \setminus NlogI} \sum_{k \in K} x_{i,j,k,m,n} = 0 \quad \forall m \in MBiol
$$
\n(14)  
\n
$$
\sum_{i \in I} \sum_{j \in J} \sum_{n \in N \setminus NlogI} \sum_{k \in K} x_{i,j,k,m,n} = 0 \quad \forall m \in MBioI
$$
\n(15)  
\n
$$
\sum_{i \in I} \sum_{j \in J} \sum_{n \in N \setminus NlogI} \sum_{k \in K} x_{i,j,k,m,n} = 0 \quad \forall m \in MBioI
$$
\n(16)  
\n
$$
\sum_{i \in I} \sum_{j \in J} \sum_{n \in N \setminus NlogI} \sum_{k \in K} x_{i,j,k,m,n} = 0 \quad \forall m \in MBioI
$$
\n(17)  
\n
$$
\sum_{i \in I} \sum_{j \in J} \sum_{n \in N \setminus NlogI} \sum_{k \in K} x_{i,j,k,m,n} = 0 \quad \forall m \in MMod
$$
\n(18)  
\n
$$
\sum_{i \in I} \sum_{j \in J} \sum_{n \in NlogI} \sum_{k \in K} x_{i,j,k,m,n} = 0 \quad \forall m \in MMod
$$
\n(19)  
\n
$$
\sum_{i \in I} \sum_{j \in J} \sum_{n \in NlogI} \sum_{k \in K} x_{i,j,k,m,n} = 0 \quad \forall m \in M/MComp
$$
\n(20)  
\n
$$
\sum_{i \in I} \sum_{j \in J} \sum_{n \in NargI} \sum_{k \in K} x_{i,j,k,m,n} = 0 \quad \forall m \in M/MargF
$$
\n(21)  
\n
$$
\sum_{i \in I} \sum_{j \in J} \sum_{n \in NlogI} \sum_{k \in K} x_{i,j,k,m,n} = 0 \quad \forall m \in M/MargI
$$
\n(22)  
\n
$$
\sum_{i \in I} \sum_{j \in J} \sum_{n \in Nlog
$$

$$
\begin{aligned}\n x_{i,j,k,m,n} \in \{0,1\} \\
\forall i \in I, \forall j \in J, \forall k \in K,\n \end{aligned}
$$
\n
$$
\begin{aligned}\n (32) \\
\forall m \in M, \forall n \in N\n \end{aligned}
$$

La función objetivo busca minimizar la diferencia entre la capacidad de las aulas  $Cn_n$  y la dimensión  $Dim_k$  del grupo k asignado a un aula  $n(1)$ . El modelo se encuentra sujeto a restricciones específicas de la USFQ. En primer lugar, se requiere dos restricciones que ayuden a evitar conflictos, donde se considera que, para cada grupo de estudiantes  $k$  se asignará como máximo, una materia  $m$  y una aula  $n$  en un mismo periodo  $j$  de enseñanza (2) y además cada aula  $n$  debe ser asignada como máximo una materia m y un grupo de estudiantes k en un mismo periodo  $j(3)$ . Adicionalmente, se requiere dos restricciones que dupliquen el horario para las materias  $m$  que requieran dos periodos semanales en dos días distintos, donde cada materia asignada en el periodo *i* el dia *i* dado que  $i = 1$ , debe ser asignada también en el día  $i + 2 (4)$  y cada materia asignada en el periodo j el dia i dado que  $i = 2$ , debe ser asignada también en el día  $i + 2$  (5). Las materias m que requieren de dos periodos consecutivos, no deben ser asignadas en periodos  $j$  dado que  $j < 7$  periodos (6). En cuanto a las mallas académicas, todos los grupos de estudiantes  $k$  deben cumplir con el total de periodos necesarios indicados en el parámetro  $Dem_{k,m}(7)$ . El modelo también considera estudiantes con capacidades especiales, por lo que para todo grupo de alumnos  $k$  que posea al menos un estudiante con capacidades especiales, todas las aulas  $n$  asignadas deben ser accesibles  $(8)$ . En cuanto a materias que requieren dos periodos consecutivos y deben ser duplicadas, se establece que no se deben asignar a periodos joado que  $j < 7$  (9). Para materias especiales que requieren un aula o laboratorio con equipo especial, la materia debe ser asignada al aula correspondiente (10-19). Complementariamente, las aulas especiales no pueden ser asignadas materias que no requieran el equipo correspondiente (20- 29). Adicionalmente, el modelo considera la capacidad de las aulas, donde la sumatoria de las dimensiones  $Dim_k$  de los grupos k asignados a una aula  $n$  en el periodo j no debe ser mayor a la capacidad de la misma,  $C_n$ . En cuanto a la capacidad de las materias, la sumatoria de las dimensiones  $Dim_k$  de los grupos k asignados a una materia m no debe ser mayor a la capacidad de la misma,  $C_m$ . Finalmente, se establece que la variable de decisión  $x_{i,j,k,m,n}$  debe ser binaria.

#### 3.4 Resultados computacionales

Para la generación del modelo se utilizó el lenguaje de modelado de AMPL IDE con Solver Gurobi versión 7.0.0.L. El modelo fue resuelto en una computadora con procesador de 2.7 GHz Intel Core i5 y una memoria RAM de 8GB 1867 MHz DDR3. El tiempo de resolución fue de 8.08 minutos.

Se obtuvo un resultado óptimo de la función objetivo de 11 644 con un total de 14 521 652 variables y 5 184 256 restricciones. El modelo asignó 1 136 periodos creando horarios para un total de

1 036 estudiantes de primer semestre de la USFQ, los cuales cumplieron todas las 31 familias de restricciones requeridas. El modelo utilizó 102 aulas de mayor rotación y con características especiales, ingresadas para la generación de horarios de 88 grupos de estudiantes.

Una vez obtenidos los resultados en la consola de AMPL IDE, se exportaron a un documento tipo .txt el cual se importó posteriormente a Microsoft Excel para tener un mejor manejo y visualización de los datos. A partir de este nuevo archivo tipo .xlsx se puede filtrar de acuerdo a los grupos de estudiantes para identificar el horario correspondiente. Por ejemplo:

|     | ING. INDUSTRIAL (1/2)  |                       |                           |                  |     | <b>ARQUITECTURA (4/9)</b> |               |                         |               |  |
|-----|------------------------|-----------------------|---------------------------|------------------|-----|---------------------------|---------------|-------------------------|---------------|--|
|     | <b>LUNES</b>           | <b>MARTES</b>         | <b>MIERCOLES JUEVES</b>   |                  |     | <b>LUNES</b>              | <b>MARTES</b> | <b>MIERCOLES JUEVES</b> |               |  |
| P1  | Calc1                  | QuimApl               | Calc1                     | QuimApl          | P1  |                           |               |                         |               |  |
|     | D312                   | H <sub>223</sub>      | D312                      | H <sub>223</sub> |     |                           |               |                         |               |  |
| P2  | Compo<br>D108          |                       | Compo<br>D <sub>108</sub> |                  | P2  |                           |               |                         |               |  |
| P3  |                        | Aut<br>M202           |                           | Aut<br>M202      | P3. | Aut<br>H112               |               | Aut<br>H112             |               |  |
| P4  | <b>EjCalc1</b><br>D206 |                       |                           |                  | P4  | Cosm<br>D315              |               | Cosm<br>D315            |               |  |
| P5. |                        | Cosm<br>N204          |                           | Cosm<br>N204     | P5. |                           |               |                         |               |  |
| P6  |                        | LabQuimApl<br>N104D.1 |                           |                  | P6  |                           | Compo<br>D117 |                         | Compo<br>D117 |  |
| P7  | EjQuimApl              |                       | Introingind               |                  | P7  | FundArg                   |               | <b>FundArg</b>          | Arq1          |  |
|     | D218                   |                       | D206                      |                  |     | MS102.2                   |               | MS102.2                 | A112.2        |  |
| P8  |                        |                       | Introingind               |                  | P8  | <b>FundArg</b>            |               | <b>FundArg</b>          |               |  |
|     |                        |                       | D <sub>206</sub>          |                  |     | MS102.2                   |               | MS102.2                 |               |  |

**Figura 1:** Horarios obtenidos para las carreras de Ingeniería Industrial y Arquitectura

Se realizó un análisis de sensibilidad de la capacidad de la universidad mediante modelo para medir su capacidad máxima en base a los recursos físicos de la universidad. Todo esto para evaluar la demanda máxima que la USFQ puede abarcar a largo plazo. Para el análisis de capacidad se considera un crecimiento constante del 3%, de lo cual se logró llegar a 7 años. Es necesario aclarar en este punto que el modelo se detiene cuando ya no existe capacidad para al menos un solo grupo de estudiantes y al menos una aula especial.

#### 3.5 Prueba del modelo y mejoramiento

La función objetivo tiene un rol fundamental dentro del modelo matemático. Para medir el impacto que ésta tiene en la asignación de recursos, se realizó una corrida del modelo donde se buscaba únicamente tener horarios que cumplan con las restricciones para los alumnos de primer semestre de la USFQ. Con estos nuevos valores, se estimó el nivel de utilización de los recursos disponibles, es decir, se contó la cantidad de espacios disponibles dentro de las aulas asignadas. De esta manera, se compararon los dos modelos, uno con la función objetivo mencionada anteriormente y

otro con función objetivo nula. Como resultado se establece que el modelo con función objetivo tiene un nivel de optimización de un 48.96% de los recursos. De esta manera, el modelo asigna el grupo de estudiantes a aulas de acuerdo a la dimensión de cada uno y la capacidad de las aulas, mejorando el espacio utilizado.

El modelo de programación entera para la generación de horarios de alumnos de primer semestre de la USFQ puede ser implementado para cualquier carrera y periodo académico. Sin embargo, los datos de entrada deben ser modificados antes de su uso. La información que debe ser probada y modificada es la siguiente: dimensión  $(Dim_k)$ y capacidades especiales de grupos de alumnos ( $Esp_k$ ); accesibilidad ( $Acs_n$ ) y capacidades de las aulas ( $Cn_n$ ); capacidad de las materias  $(Cm_m)$ y los números de periodos que cada grupo de alumno debe coger de cada materia ( $Dem_{k,m}$ ). Para una mayor facilidad del ingreso de los datos, se creó una plantilla en Microsoft Excel, en donde se puede ingresar los datos y copiarlos a AMPL IDE.

### **4 Implementación**

Los horarios obtenidos no fueron implementados dentro de las instalaciones de la universidad. Para la aplicación de este modelo matemático a la situación actual de la USFQ, se debe seguir una serie de pasos. Primero, es necesario realizar un correcto levantamiento de información referente a las aulas destinadas para los alumnos de primer semestre para ser ingresadas dentro del modelo matemático. A continuación, es necesario verificar la información necesaria antes mencionada e identificar si existe un cambio con respecto a la data previamente ingresada. En este caso, se debe considerar la cantidad de alumnos que ingresan en el semestre por carrera para determinar cuántos grupos y horarios deben ser generados. Todos los alumnos deben ser identificados correctamente y clasificados de acuerdo a los grupos y carreras respectivas.

A partir de este punto, se debe utilizar el Manual de Usuario adjunto en el Anexo 1 para realizar los cambios de datos y correr el modelo. Una vez obtenidos los resultados, estos deben ser exportados a un documento .xlsx para filtrar los horarios obtenidos de acuerdo a los grupos generados. La obtención del horario final se la realiza de manera manual y aquellas materias especiales de dos periodos consecutivos que son colocadas en el periodo 7 deben ser duplicadas para el periodo 8.

## **5 Conclusiones**

El modelo encontró un resultado óptimo y generó horarios acorde a los intereses propios de la USFQ para cada uno de los 1036 estudiantes esperados para el primer semestre de agosto 2017-2018. Dentro de los beneficios principales de la aplicación del modelo, se encuentra la asignación

automática de horarios y aulas. Esta asignación toma en cuenta: materias especiales, las cuales son asignadas a aulas especiales correspondientes con el equipo requerido; alumnos con capacidades especiales, los mismos que son asignados a aulas accesibles; y cantidad de periodos necesarios por cada materia. Además el modelo puede ser adaptado a cambios internos de la institución, lo cual se puede realizar modificando la data de entrada. Finalmente, la implementación de una función objetivo trae como beneficio optimizar el uso de las aulas de la USFQ en un 48.96% en comparación de una función objetivo donde solo se busca una solución factible.

Dentro de las limitaciones del modelo, se puede encontrar que las aulas especiales tienen una capacidad relativamente menor al resto y un 15.53% de las aulas no son accesibles para alumnos de capacidades especiales, lo que restringe el número de estudiantes asignados a cada una de ellas. Además, el modelo, al asignar un grupo de estudiantes a un aula de igual o mayor capacidad que la dimensión del grupo, tiene posibilidad de tener espacio disponible dentro de las aulas asignadas. En cuanto a las limitaciones para los alumnos, el modelo no considera la mezcla de grupos, tampoco toma en cuenta las horas libres entre materias asignadas. Para la generación de los grupos, no se tiene una división automática que permita agilitar el proceso del ingreso de datos. Se debe mencionar, que el modelo no toma en cuenta la fuerza laboral y que una de las limitaciones es que en cada periodo se debe considerar cualquier cambio institucional de las mallas académicas. Adicionalmente, el modelo se desarrolla mediante el lenguaje de programación algebraica AMPL IDE, el mismo que requiere una licencia para su uso. Finalmente, el modelo requiere de una computadora con un procesador de 2.7GHz y Memoria RAM de 8GB o mayor para su desarrollo.

### **Referencias**

- Biniyam, A. (2015). Implementing a Class-Scheduling System at the College of Business and Economics of Bahir Dar University, Ethiopia. *Interfaces* , 45(3): 203-215 http://dx.doi.org/10.1287/inte.2014.0789.
- Botangen, K. (2014). Web-Based Class Scheduling for a Collaborative Preparation of Block-Based Schedules. *IPEDR*, 161-166, DOI: 10.7763/IPEDR.2014.V81.25.
- Castro, P., Zeballos, L., & Méndez, C. (2011). Hybrid Time Slots Sequencing Model for a Class of Scheduling Problems. *Process Systems Engineering*, DOI: 10,1002laic.I2609.
- Chen, S., Zhang, D. Research on solution to course scheduling problems based on a hierarchical planning strategy (2011) Proceedings of the 2011 International
- Conference of Soft Computing and Pattern Recognition, SoCPaR 2011, art. no. 6089118, pp. 263- 267.

https://www.scopus.com/inward/record.uri?eid=2-s2.0-

83655164878&partnerID=40&md5=64f4288a99ceeb55eb3722f84b7b3fc9

- Christian Fikar, P. H. (2016, Julio). Home health care routing and scheduling. *Computers and Operations Research* , 86-95.
- Daskalaki, S., Birbas, T., & Housos, E. (2004). An integer programming formulation for a case study in university timetabling. *European Journal of Operational Research*, Doi:10.1016/S0377- 2217(03)00103-6.
- De Azevedo, A.T., Kameyama, A., Amorim, J.A., Gustavsson, P.M. A mathematical model for determining timetables that minimizes the number of students with conflicting schedules (2013) 25th European Modeling and Simulation Symposium, EMSS 2013, pp. 619-624. https://www.scopus.com/inward/record.uri?eid=2-s2.0-

84886900467&partnerID=40&md5=bf6c85f620ade6bc81a2f3a705e6b4c9

- Dimopoulou, M., & Miliotis, P. (2001). Implementation of a university course and examination timetabling system. *European Journal of Operational Research*, 202-213.
- Fitzzano, P., & Swanson, S. (2000). Scheduling Classes on a College Campus. *Computational Optimization and Applications*, 16,3: 279-294.
- Gustaf Sölveling, J.-P. C. (2014). Scheduling of airport runway operations using stochastic branch and bound methods. *Transportation Research* , 119 - 137.
- Hillier, Frederick S. Introducción a la investigación de operaciones, 9th Edition. McGraw-Hill Interamericana, 2010. VitalBook file.
- Kristiansen, S., Sorensen, M., & Stidsen, T. (2015). Integer programming for the generalized high school timetabling problem. *Journal of Scheduling*, 18:377–392, DOI: 10.1007/s10951-014- 0405-x.
- Méndez-Díaz, I., Orozco, J., Santos, R., Zabala, P. Energy-aware scheduling mandatory/optional tasks in multicore real-time systems (2016) International Transactions in Operational Research, 24 (1-2), pp. 173-198. https://www.scopus.com/inward/record.uri?eid=2-s2.0-

84982952306&partnerID=40&md5=f95f1613ec81d26b388ffb0fe9c6ba55

- Miranda, J., Rey, P., & Robles, J. (2011). udpSkeduler: A Web architecture based decision support system for course and classroom scheduling. *Elsevier*, 52: 505-5013 .
- Ojha, C. (2013). An optimization model for class scheduling at a dance studio. *Clemson University*, UMI: 1544179.
- Operations research; researchers at university of washington release new data on operations research (multi-class, multi-resource advance scheduling with no-shows, cancellations and overbooking). (2016). *Computer Weekly News,* , 407. Retrieved from <http://search.proquest.com/docview/1758614634?accountid=36555>
- Petridou, S., Sarigiannidis, P., Papadimitriou, G., & Pomportsis, A. (2008). Clustering-based scheduling: A new class of scheduling algorithms for single-hop lightwave networks. *International Journal of Communication Systems*, 21:863–887, DOI: 10.1002/dac.929.
- Trautmann, N., Gnagi, M. On an application of Microsoft Excel's evolutionary solver to the resourceconstrained project scheduling problem RCPSP

(2016) IEEE International Conference on Industrial Engineering and Engineering Management, 2016-January, art. no. 7385727, pp. 646-650. https://www.scopus.com/inward/record.uri?eid=2-s2.0-

84962016827&partnerID=40&md5=c34295f6aa8a09e5d103f4b69b7d4b65

- Universidad San Francisco de Quito. (2016). *Universidad San Francisco de Quito*. Obtenido de Misión y Visión: http://www.usfq.edu.ec/sobre\_la\_usfq/Paginas/sobre\_nosotros.aspx
- Schimmelpfeng, K., & Stefan, H. (2006). Application of a real-world university-course timetabling model solved by integer programming. *Springer-Verlag*, 29:783–803, DOI 10.1007/s00291-006- 0074-z.
- Subhash, S., Wang, Y., & Varadarajan, A. (2009). A university-timetabling problem and its solution using Benders' partitioning - a case study. *Springer Science+Business Media*, 13: 131–141, DOI 10.1007/s10951-009-0157-1.

### **Anexos**

#### Anexo 1: Manual de Usuario

# Modelo de programación lineal entera para la generación de horarios para alumnos de primer semestre de la USFQ

## **Manual de Usuario**

#### **INTRODUCCIÓN**

#### a) Funcionalidad

El modelo que se presenta tiene la finalidad de generar horarios para los alumnos de primer semestre de la Universidad San Francisco de Quito (USFQ). Estos dependen de los recursos asignados por esta institución disponibles para estos horarios. Se considera todas las materias de las mallas académicas de los estudiantes con sus respectivas capacidades y el aforo de las aulas que se asignen.

La universidad tiene una demanda de estudiantes variable, por lo que el modelo genera horarios para grupos de estudiantes agrupados en sus respectivas carreras. En base a un estudio de capacidad, se estima que el modelo puede ser proyectado hasta un lapso de 7 años con un crecimiento constante del 3%.

#### b) Documentación

El modelo matemático para la creación de horarios, genera cinco archivos:

- Archivo .mod: En este se encuentra descrito el problema matemático, por medio de ecuaciones tanto para la función objetivo como para las restricciones netas de la USFQ.
- Archivo .dat: En este, se ingresan los datos necesarios, tanto conjuntos como parámetros, para la resolución del modelo matemático.
- Archivo .run: Este documento vincula los dos archivos anteriores (.dat y .mod), y a partir de esto, permite encontrar resultados óptimos.
- Archivo .txt: En este documento, se encuentran los resultados del modelo de generación de horarios, encontrados mediante el archivo .run, en formato texto.
- Archivo .xlsx: A partir del documento .txt, los resultados son importados a un documento Excel, para facilitar el manejo de los mismos.

#### RECOLECCIÓN DE DATOS

a) Conjuntos

Los conjuntos necesarios para el modelo matemático son los siguientes: días (I), periodos de clases (J), grupos de alumnos (K), materias que toman los alumnos de primer semestre (M) y aulas de alta rotación y aulas especiales (N). Los mismos, son recolectados de la siguiente manera:

- Días (I): los días dependen de políticas tácticas internas de la USFQ. Actualmente, el modelo considera 4 días a la semana.
- Periodos (J): los periodos dependen, igualmente, de las políticas internas de la USFQ que establecen el horario disponible para estudiantes y el tiempo destinado a cada periodo. En este caso, se tomó un horario de 7am a 7pm, con periodos de 90 minutos.
- Grupos de Alumnos (K): los grupos de estudiantes, son creados según la carrera de cada uno de los alumnos.
- Materias (M): Las materias utilizadas en el modelo, son aquellas que constan en las mallas curriculares del periodo para el cual se esté realizando la generación de horarios. Además, las materias que deben tomar los alumnos de primer semestre se dividen en tres según el número de periodos:
	- *M1:* Materias que se deben tomar dos periodos semanales en dos días distintos, lunes - miércoles ó martes - jueves.
	- *M2:* Materias que se deben dictar en dos periodos consecutivos en un mismo día.
	- *M3:* Materias que deben se deben tomar un solo periodo a la semana en cualquier día.

Además las materias deben ser clasificadas según sus necesidades especiales:

- *M\*:* Se deben generar un conjunto de materias especiales en caso de que estas requieran de recursos específicos. Por ejemplo, materias que requieran de un laboratorio de computación deben encontrarse en el conjunto MComp.
- Aulas (N): las aulas que se toman en cuenta en el modelo son las de mayor rotación, y también, las aulas con características especiales:
	- $\circ$  *N*<sup>\*</sup>: Se debe dividir las aulas en base a las características de las mismas, cada materia especial *M\** tendrá un aula *N\** especial que le corresponda.
		- a. Parámetros

Los parámetros son las características de los cinco conjuntos mencionados anteriormente (I, J, K, M, N), los cuales se enlistan a continuación:

- $\bullet$  :  $Acs_n$ : en este parámetro se indica si una aula es accesible o no en función de las aulas ingresadas para alumnos de primer semestre, para esto se debe verificar la infraestructura de la institución.
- $Esp_k$ : aquí se identifica si un grupo tiene estudiantes con capacidades especiales de acuerdo a la previa división de grupos. Se considera que un grupo tiene capacidades especiales cuando al menos un estudiante del mismo, tiene capacidades especiales.
- $\bullet$   $\pi$ : la capacidad de cada aula ingresada en el modelo se encuentra dada por el aforo respectivo.
- $\mathcal{C}m_m$ : la capacidad de cada materia se obtiene del historial en la plataforma Banner de acuerdo a las materias correspondientes para alumnos de primer semestre.
- $\bullet$   $Dim_k$ : La dimensión de cada grupo de estudiantes está dada por la capacidad mínima de las materias de su carrera, es por esto que pueden existir varios grupos de alumnos para una misma carrera. Por ejemplo, si en una carrera entran 60 estudiantes y una de sus materias tiene cupo únicamente para 15 alumnos, se deben crear 4 grupos de 15 personas cada uno.
- De $m_{k,m}$ : se establecen las materias que cada grupo de estudiantes deben coger en su primer semestre de acuerdo a su malla académica actualizada para el semestre que se estén generando los horarios.

#### INGRESO DE DATOS EN DOCUMENTO EXCEL

En el documento .xlsx deberán ser ingresados los conjuntos y parámetros necesarios para el modelo en el formato que se indica en este mismo. Existen 5 pestañas con los nombres: Mallas Curriculares, Aulas, Materias, Grupos de Alumnos y Sets.

En el documento actual, en la pestaña Mallas Curriculares existe una matriz donde verticalmente se enlistan las carreras y cantidad de grupos correspondientes, mientras que horizontalmente se detallan todas las materias que todos los estudiantes deben tomar en su primer semestre. Tanto materias como carreras poseen su nombre completo y un nombre acortado, este último es el que se debe ingresar al programa AMPL. En esta matriz, se encuentra la cantidad de periodos que cada alumno coge de cada materia. Por ejemplo, un grupo de estudiantes de Ingeniería Industrial coge 1 periodo de Introducción a la Ingeniería Industrial, pero 0 periodos de Herramientas de Oficina. De esta manera, la matriz se compone de 0s, 1s o 2s. A continuación, se muestra un ejemplo de la forma en la que se encuentran distribuidas carreras y materias para el primer semestre.

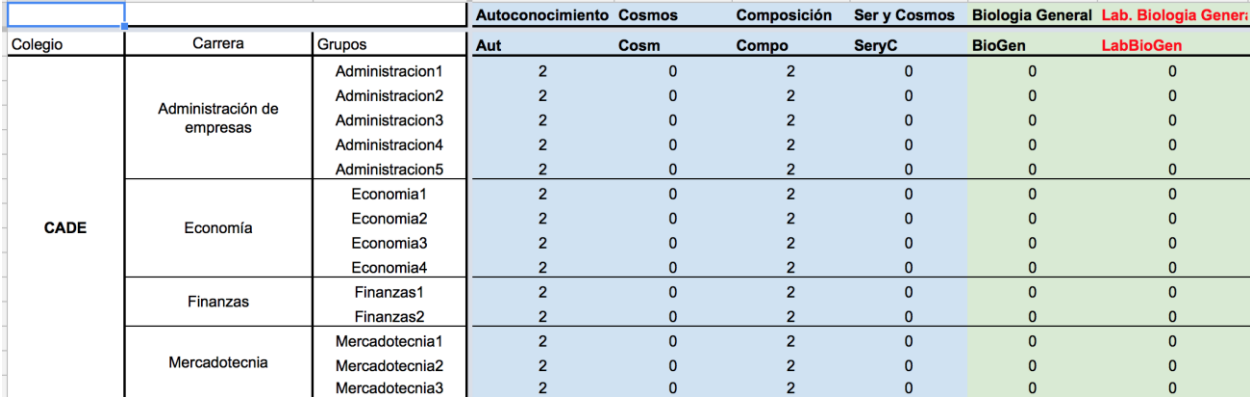

Adicionalmente, en esta misma pestaña se pueden buscar y realizar cambios de carreras específicas con relación a una materia. En la parte inferior, en la celda B102, existe un recuadro para buscar, donde se puede desplegar todas las carreras y materias que fueron enlistadas en la parte superior. De esta forma, en el recuadro de periodos se indicará la cantidad de periodos existentes con esas características. Con el botón de "Buscar", el cursor será dirigido a la celda donde se encuentra la cantidad de periodos halladas en el recuadro anterior. A continuación se muestra el menú mencionado:

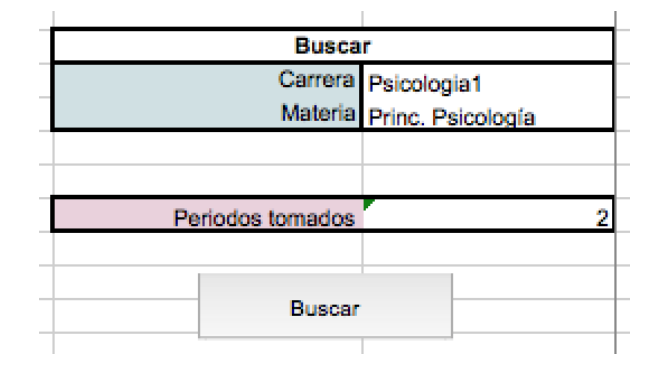

En la segunda pestaña, Aulas, se encuentran enlistadas verticalmente todas las aulas de mayor rotación disponibles para alumnos de primer semestre más las aulas con equipos o características especiales. A lo largo de la columna B, se encuentra el parámetro de Accesibilidad, donde cada aula toma el valor de 1 si su ingreso es apto para alumnos con capacidades especiales y 0 si no. En la columna B se detalla la Capacidad de las aulas, estas fueron consideradas de acuerdo al aforo. A continuación, se muestra un ejemplo de la presentación en la que se encuentra esta información:

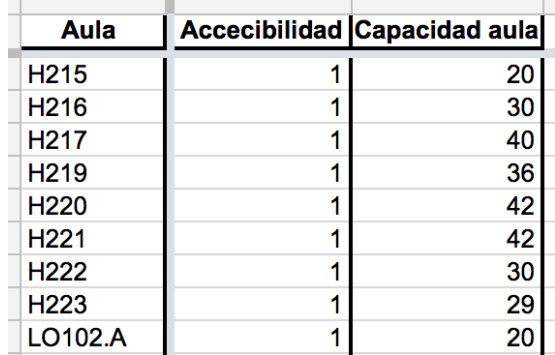

Adicionalmente, existe un menú de búsqueda donde al elegir el aula se puede hallar su accesibilidad y capacidad en el recuadro. Este también incluye un botón el cual dirige el cursor al aula investigada como se muestra a continuación:

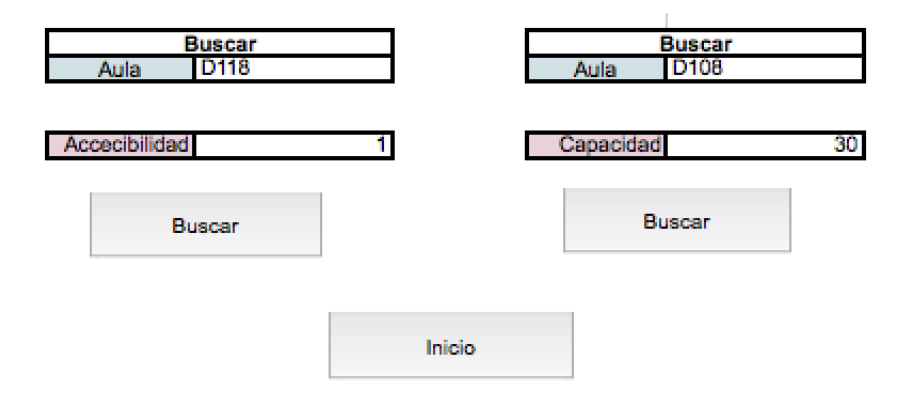

En la pestaña Materias, se detallan todas las materias que se dispone para la generación de horarios junto con las capacidades de las mismas. Estas capacidades se obtienen de información histórica recolectada de los cursos abiertos en anteriores semestres en la plataforma Banner. En caso de agregar una materia dentro de la matriz de la pestaña Mallas Curriculares, esta deberá ser agregada también en esta pestaña de Materias con sus características correspondientes. A continuación se muestra la presentación de esta pestaña:

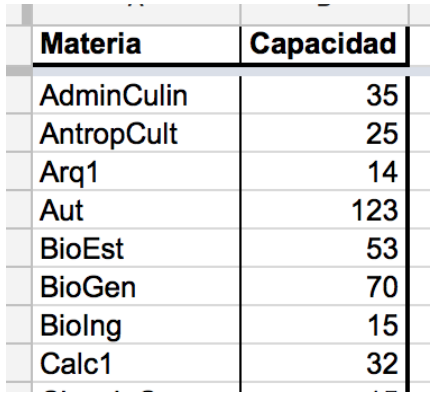

En esta pestaña también se cuenta con un menú de búsqueda para identificar la capacidad de la materia. Este recuadro tiene el mismo sistema de funcionalidad que los mencionados anteriormente, el cual se muestra a continuación:

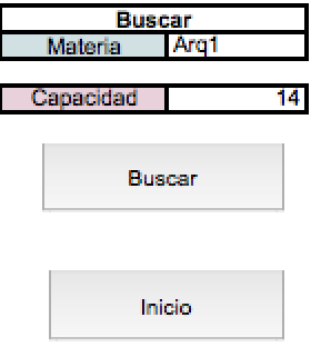

En la cuarta pestaña, Grupos de Alumnos, se detallan las características de los grupos generados con el método mencionado anteriormente. Aquí, se debe enlistar todos los grupos generados de acuerdo a su carrera, los cuales deben constar tanto en la cuarta como en la primera pestaña. En la columna B, se marca 1 si un grupo contiene al menos un alumno con capacidades especiales o 0 si no. En la columna C se debe detallar la dimensión con la cual los grupos fueron divididos, la cuál será igual la capacidad mínima de las materias que cogen los alumnos de primer semestre. A continuación se muestra el formato en el que se encuentra esta pestaña:

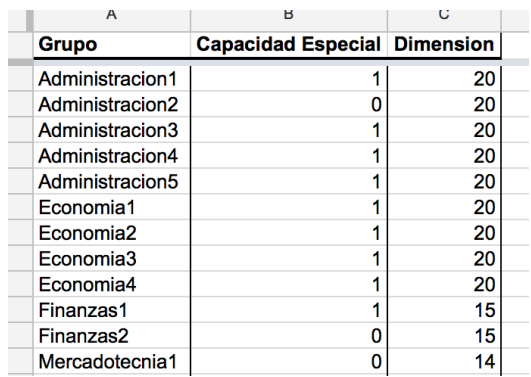

Adicionalmente, Grupos de Alumnos también cuenta con un menú de búsqueda con el mismo formato que los anteriores como se muestra en la siguiente imagen:

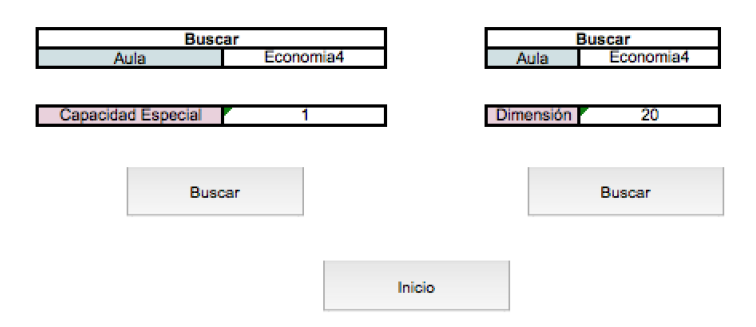

Finalmente, en la última pestaña llamada Conjuntos se encuentran todos los conjuntos mencionados en la Recolección de Datos. Días, I, debe ser ingresado de manera numérica de forma horizontal, al igual que J periodos con los que se desea contar. En el parámetro K deben estar enlistados todos los grupos de estudiantes creados a lo largo de los datos previamente ingresados. De igual manera con las materias, donde M debe contener todas las materias enlistadas en la matriz inicial. En los conjuntos M1, M2, M3 y M\* se deben colocar las materias correspondientes a cada conjunto y en caso de crear materias especiales M\*, estas también deberán incluirse en esta pestaña. Esto también ocurre con los diferentes conjuntos de aulas N. A continuación se muestra el formato de esta pestaña:

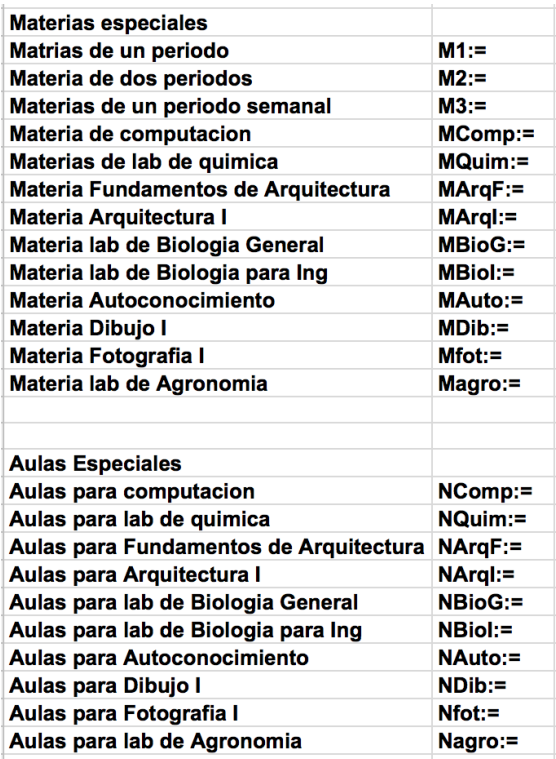

\*Notas: al momento de ingresar los datos de los parámetros, estos deberán contener características de exactamente cada uno de los elementos de su conjunto respectivo. Por ejemplo, si el conjunto N consta de las aulas: A B C D, los parámetros  $Cn_n$  y  $Acs_n$  deben mencionar las características correspondientes de las cuatro aulas A B C D.

#### VINCULACIÓN DE DATOS: EXCEL → AMPL

a) Ingreso de Conjuntos

Los conjuntos se deben ingresar al inicio del documento .dat, para esto, se debe pegar en AMPL cada uno de los conjuntos que se encuentran en la pestaña "Conjuntos" de la hoja de cálculo de recolección de datos. Cada conjunto se debe copiar desde la columna B hasta la correspondiente según el tamaño del conjunto incluyendo el punto y coma (;).

```
A Horarios.dat & A Horarios.mod
                                             A Horarios.run
   ### SETS ### OPTION SOLVER GUROBI
   set I:= 1\ 2\ 3\ 4;<br>set J:= 1\ 2\ 3\ 4\ 5\ 6\ 7set K:= Administracion1 Administracion2 Administracion3 Administracion4 Administracion5 Economia1 Economia2 Economia3
                                                          ServC RioGen IntroRio
                                                                                                 BioIng BioEst QuimAnl IntroAgron Calc1, MatAnl Mo
   set M1 := FundAreaAut Cosm
                                               C<sub>omno</sub>set M2:= EjIntroBio EjBioEst EjCalc1 EjMatCiencS EjQuimApl LabBioGen LabBioIng LabQuimApl LabIntroAgron;
   set M3 := EiBioGenPrincyMetod HistAnimac:
   set MComp:= CienciaComp HerrOfic;<br>set MQuim:= LabQuimApl;
   set MArqF:= FundArq; #conj. de materias de Fundamentos de Arq<br>set MArqI:= Arq1; #conj. de materias de Arquitectura I
   set MBioG:= LabBioGen; #conj. de materias de Laboratorios de Biologia General<br>set MBioI:= LabBioIng; #conj. de materias de Laboratorios de Biologia para Ing
   set MAuto:= Aut; #conj. de materias de Autoconocimiento
   set MDib:= Dibujo1; #conj. de materias de Dibujo (Arte)<br>set MPib:= Dibujo1; #conj. de materias de Dibujo (Arte)
   set MAgro:= LabIntroAgron; #conj. de materias de Laboratorio de Agronomia
   set N:= Agron A101 A102 A112.1 A112.2 A112.3 C101 C301 C305<br>set NComp:= M310 N216 E203 N201 N214;
                                                                                                        D101
                                                                                                                  D102
                                                                                                                             D108
                                                                                                                                         D112
                                                                                                                                                    D117
                                                                                                                                                               D<sub>118</sub>
                                                                                                                                                                           D<sub>1</sub>set NOuim:= N104D N104D1:
   set NArgF:= MS102.1 MS102.2 MS102.3 MS102.4 MS102.5 MS102.6; #conj. de aulas para materias de Fundamentos de Arq
   set NArq1:= A112.1 A112.2 A112.3; #conj. de aulas para materias de Arquitectura I<br>set NBioG:= M008 DW010; #conj. de aulas para materias de Laboratorios de Biologia Genera<br>set NBioG:= M021 DW012; #conj. de aulas para materi
   set NAuto:= S022
                              LP.BUDA1
                                               PSF.SALAZ PSF.SALA3 M202
                                                                                           H112; #conj. de aulas para materias de Autoconocimiento
   set NDib:= S023 S016
                                    LO102.A; #conj. de aulas para materias de Dibujo (Arte)
   set NUFD: SOZS SUID - LUIWZ.A; #CONJ. de aulas para materias de Fotografia I<br>set NFot:= A101 A102; #conj. de aulas para materias de Fotografia I<br>set NAgro:= Agron; #conj. de aulas para materias de Laboratorio de Agronomia
```
#### b) Ingreso de Parámetros

Los parámetros deben ser insertados uno por uno. Para esto se debe siempre copiar los datos de Excel correspondientes al parámetro después de la línea de código: "param Acs:=" (o el código del parámetro correspondiente). Los datos deben ser copiados directamente desde excel sin copiar los encabezados de las tablas:

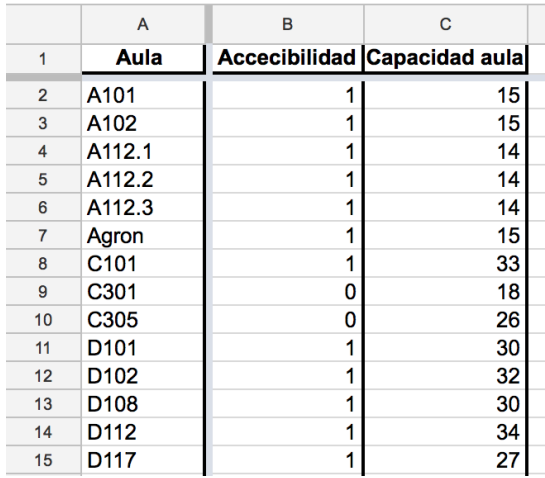

Por ejemplo, para el parámetro Accesibilidad, que describe el conjunto Aula, los datos deben ser copiados a AMPL desde el rango A1:B1, hasta el rango correspondiente al final de los datos. Es importante mencionar que **SIEMPRE** se debe colocar un punto y coma (;) al final del último dato de los parámetros.

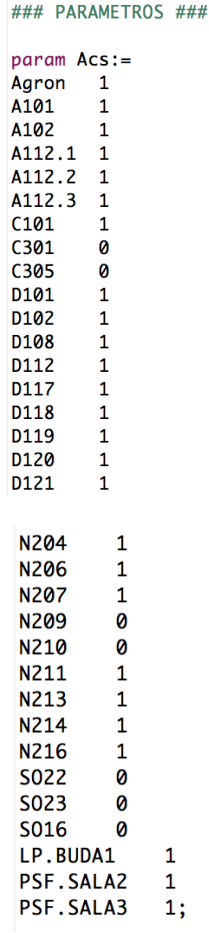

Para el caso del parámetro  $Dem_{k,m}$ , al depender de dos conjuntos y ser una matriz, los datos deben ser copiados de diferente manera. En el documento .xlsx se debe seleccionar a partir de la celda C2 hasta la celda final horizontalmente, incluyendo los dos puntos igual (:=) de la última celda; verticalmente la selección debe incluir hasta la materia final enlistada. Los datos deben ser copiados como se indica a continuación:

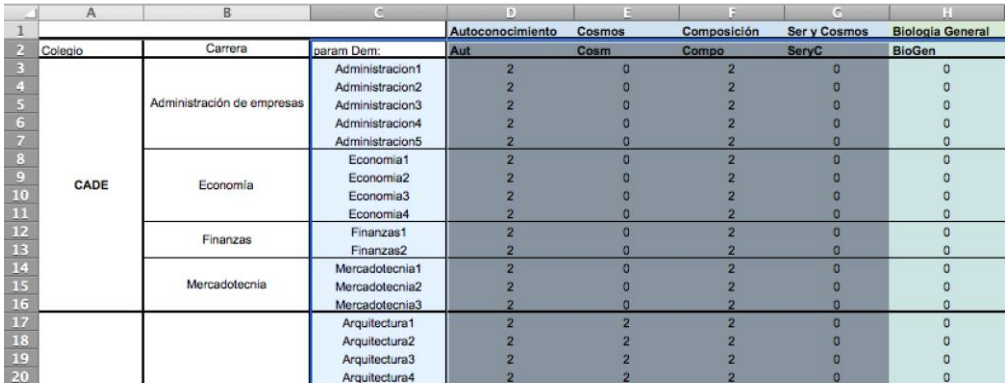

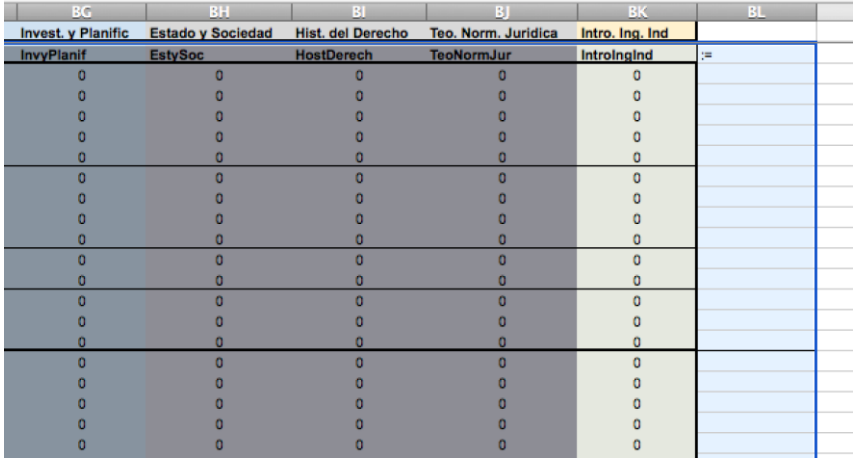

Este rango de datos deberá ser pegada en la parte final del código del documento .dat y seguido **SIEMPRE** de un punto y coma (;).

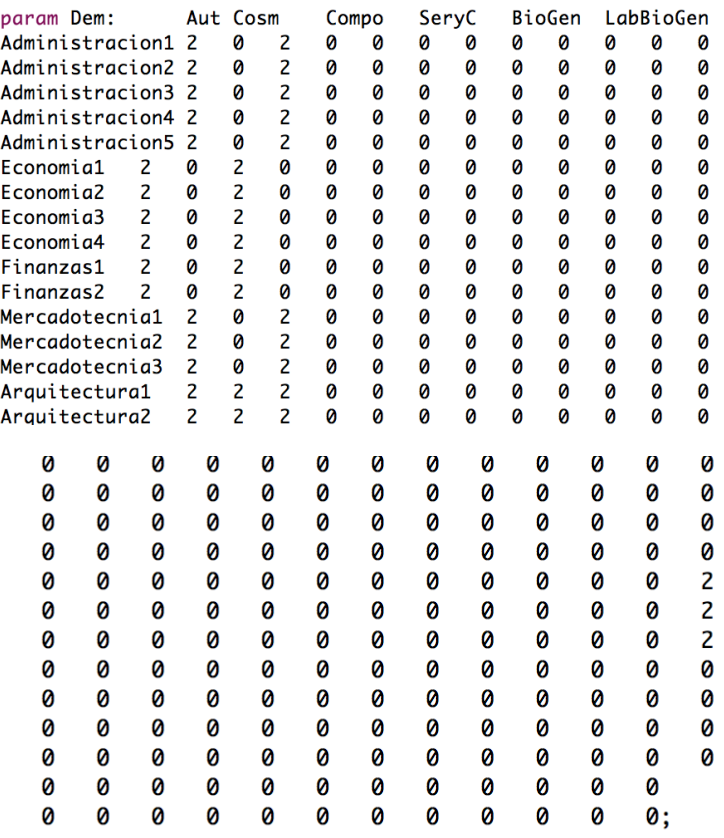

## OBTENCIÓN DE RESULTADOS

Una vez vinculados los datos a AMPL, se procederá a resolver el problema de asignación de horarios. Para esto se deben seguir los siguientes pasos:

1. Abrir archivos (3): abrir los archivos .mod, .dat y .run. Es importante dar doble clic en la carpeta final donde se encuentren los archivos. Ejemplo:

![](_page_28_Picture_76.jpeg)

2. Correr el modelo: dirigirse a la consola y colocar el siguiente código:

Include Horarios.run; y dar enter.

![](_page_28_Picture_77.jpeg)

3. Esperar que se desplieguen los resultados:

![](_page_28_Picture_78.jpeg)

- 4. Dirigirse a Excel, dar clic en: Datos  $\rightarrow$  Fuentes Externas de Datos  $\rightarrow$  Texto:
	- a. Seleccionar documento .txt generado por AMPL
	- b. Separar columnas por medio de tabulación
	- c. Insertar datos a la hoja de cálculo
- 5. Filtrar resultados: Filtrar la primera fila de los resultados para tener un mejor manejo de los datos:

![](_page_29_Picture_20.jpeg)

6. Buscar horarios: se debe buscar el horario por cada grupo de alumnos, para esto se debe filtrar la columna "Grupo". Ejemplo:

![](_page_29_Picture_21.jpeg)